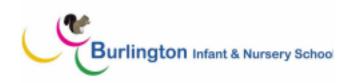

## Computing curriculum map

Our curriculum aims to prepare our learners for their future by giving them the opportunities to gain knowledge and develop skills that will equip them for an ever-changing digital world. We focus on a progression of skills in digital literacy, computer science, information technology and online safety, to ensure that children become competent in safely using, as well as understanding, technology. Creativity is encouraged through cross curricular learning to engage and inspire children and as a result efforts are valued, individuality is celebrated, confidence and resilience is developed and all children flourish in computing

|           | Autumn                                           | Spring                                      | Summer                                       | Key Vocabulary |
|-----------|--------------------------------------------------|---------------------------------------------|----------------------------------------------|----------------|
| Nursery   | Computing systems and networks:                  | Computing systems and networks:             | E-safety                                     | push           |
|           | Explore various technology eg remote             | Explore different types of technology e.g.  | Name a real life dangers e.g.traffic and     | on             |
|           | control cars during continuous provision to      | computer, camera, remote controlled games,  | road safety, dangerous litter, stranger      | off            |
|           | begin to understand forwards and                 | microwave, programmable toys, torches       | danger, sun safety                           | battery        |
|           | backwards                                        |                                             |                                              | computer       |
|           |                                                  | Explore using Beebots and pushing/pulling   | Discuss importance of keeping safe around    | mouse          |
|           | Use technology in roleplay eg answering          | different vehicles                          | the school e.g. different coloured lanyards, | keyboard       |
|           | the phone                                        |                                             | playground safety                            | forwards       |
|           |                                                  |                                             |                                              | backwards      |
| Reception | Computing systems and networks                   | Digital photography                         | Moving a robot                               | keys           |
|           | Know how technology in the helps us at           | Use ipad to take a photo                    | Explore using Beebot/Codapillar and know     | instruction    |
|           | home, in school and everyday uses                |                                             | how to code. <b>Explain</b> why a simple     | screen         |
|           |                                                  | Know how to show photo on IWB               | BusyThings program (Beebot, Codapillar)      | shut down      |
|           | Explain how technology can be used in            |                                             | has not worked e.g. moved too far, not far   | Log on         |
|           | different jobs                                   | Know how to switch on the chromebooks and   | enough, wrong turn                           | program        |
|           |                                                  | control a mouse with increasing control     |                                              | sequence       |
|           | <b>Use</b> the IWB in the classroom e.g. 2simple |                                             | Press buttons and keyboard to make           | double click   |
|           |                                                  | Name different types of technology e.g.     | technology/games move e.g. Beebot,           | right click    |
|           | E-safety                                         | ipads, computers,programmable toys, torches | Codapillar,                                  | open           |
|           | Name something/someone that makes you            |                                             |                                              | icon           |
|           | feel safe/unsafe                                 | <u>Digital Painting</u>                     | E-safety                                     | pictogram      |
|           |                                                  | Explore changing font size and colour       | Turn chromebooks on and shut down after      | turtle         |
|           | Discuss real life dangers e.g. traffic and       |                                             | use                                          | type           |
|           | road safety, dangerous litter, stranger          | Complete a simple program e.g. BusyThings,  |                                              | space bar      |
|           | danger, sun safety                               | 2Simple paint                               |                                              | turn           |
|           |                                                  |                                             |                                              | left/right     |

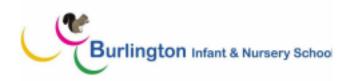

|        | Know different ways of communicating e.g. letters, postcards, emails           | Use a keyboard to write name, using a capital with CAPS lock                                     | Recall how to keep safe around the school e.g. different coloured lanyards, playground safety  Know that the internet shouldn't be used without permission from an adult e.g. parents at home | cut paste paint brush enter CAPS lock           |
|--------|--------------------------------------------------------------------------------|--------------------------------------------------------------------------------------------------|----------------------------------------------------------------------------------------------------|-------------------------------------------------|
| Year 1 | Computing systems and networks: Explain technology as something that helps us. | Moving a robot Explain what an algorithm is                                                      | Digital writing Recognise keys on a keyboard.                                                                                                    | algorithm<br>code<br>username                   |
|        | Know the main parts of a computer and how to log in.                           | <b>Predict</b> the outcome of a command on a device.                                             | Use keyboard to add and remove text.  Identify the toolbar and use bold, italic and                                                                                                    | password<br>debug<br>search                     |
|        | Use a mouse to make a picture and open a                                       | Follow and give clear instructions                                                               | underline.                                                                                                    | engine<br>retrieve                              |
|        | program. <b>Use</b> the shape tool to create a shape                           | Compare forwards and backwards movements.                                                        | Select text by clicking.                                                                                                    | store<br>save                                   |
|        | Save work to a file and open it.                                               | <b>Experiment</b> with turn and move commands to move a robot.                                   | Say which tool was used to change the text.                                                                                                    | re-save<br>animation<br>clockwise/anticlockwise |
|        | Undo/redo and backspace/delete button                                          | Choose the order of commands in a sequence.                                                      | <b>Explain</b> the differences between typing and writing.                                                                                                    | file<br>folder                                  |
|        | <b>Explore</b> using a keyboard to move cursor and delete letters.             | Identify several possible solutions to a problem.                                                | Use shift and CAPS lock                                                                                                    | animation<br>load<br>image                      |
|        | Identify rules for keeping us safe when we use technology.                     | <b>Programme</b> and direct a Beebot to a toy using the arrow buttons                            | Programming Animations Use commands to move a sprite.                                                                                                    | video<br>audio<br>text                          |
|        | <b>Turn</b> chromebook on and off and log on using LGFL password               | <b>Explain</b> how Beebot buttons change direction and distance, predicting behaviour of Beebot. | Join blocks and run my program.                                                                                                    | toolbar<br>copyright                            |
|        | Digital painting                                                               | Debug a program and start again if needed                                                        | Say what happens when I change a value.                                                                                                    | save<br>folder                                  |
|        | <b>Explore</b> using different paint tools.                                    | Evaluate and improve a sequence                                                                  | Know that a program that can include more than one sprite.                                                                                                    | font<br>style                                   |
|        | Use shape and line tools effectively.                                          |                                                                                                  |                                                                                                    | undo/redo                                       |

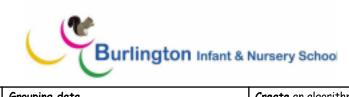

|        | Choose appropriate shapes and colours to recreate the work of an artist.  Explain which paint tools were helpful and why.  Experiment with dots of colour to create a picture.  Identify differences between painting on a computer and on paper. | Grouping data Describe objects using labels.  Group and count objects.  Describe a property of an object.  Explore grouping objects in different ways.  Record how many objects are in a group.  Decide how to group objects to answer a question.  Know when something online might not be safe  Explain that some personal information can affect my personal safety e.g.personal address | Create an algorithm for each sprite.  Test programs that I have created.            | straight line primary colours portrait information safety personal |
|--------|----------------------------------------------------------------------------------------------------|----------------------------------------------------------------------------------------------------|-------------------------------------------------------------------------------------|--------------------------------------------------------------------|
| Year 2 | <u>Computer systems and networks:</u><br><u>Know</u> that a computer is part of IT                                                                                                    | Robot algorithms Name an example of an algorithm.                                                                                                    | Digital art Recreate Art in eg Jit, Paint, powerpoint by arranging different shapes | frame<br>duplicate<br>retrieve                                     |
|        | Identify examples of computers and IT                                                                                                    | Explain what happens when the order of                                                                                                    |                                                                                     | email                                                              |
|        | and technology and explain how some IT                                                                                                    | instructions is changed.                                                                                                    | Change the colour and size of                                                       | subject                                                            |
|        | can be used in more than one way                                                                                                    |                                                                                                    | dots/paintbrush . <b>Insert</b> lines that are                                      | address                                                            |
|        | Describe some uses of computers                                                                                                    | <b>Use</b> the same instructions to create different algorithms                                                                                                    | different sizes into work.                                                          | communicate<br>sender                                              |
|        | Seed the some uses of comparers                                                                                                    | - algo:                                                                                                    | Use knowledge of artists techniques to                                              | reliable                                                           |
|        | Discuss the uses of IT and explain why we                                                                                                    | <b>Plan</b> an algorithm to program a sequence on                                                                                                    | create a digital artwork)                                                           | Search                                                             |
|        | use it                                                                                                    | J2e Turtle floor robot, debug by reordering                                                                                                    |                                                                                     | filter                                                             |
|        | Link Alan Hillingurk mulan famounius TT                                                                                                    | Chamble difference in automorphis                                                                                                    | Fill areas with different colours                                                   | alter                                                              |
|        | <b>List</b> the different rules for using IT                                                                                                    | <b>Show</b> the difference in outcomes between two sequences that consist of the same commands                                                                                                    | Rotate, resize and colour shapes                                                    | trusted adult Digital footprint                                    |
|        | Identify the choices that we make when                                                                                                    | sequences that consist of the same commands                                                                                                    | Rotate, resize and colour snapes                                                    | Content                                                            |
|        | using IT                                                                                                    |                                                                                                    |                                                                                     | social media                                                       |
|        | ,                                                                                                    |                                                                                                    |                                                                                     | post                                                               |

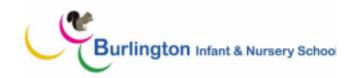

**Use** J2E mix to create a powerpoint, applying skills of keyboard, colour and tools

**Know** what a digital footprint mean and how it contains information about a person

**Identify** which keywords will give me good results and use a website to search for information

**Decide** unkind online behaviour and know what to do if someone is being unkind online

**Use** both hands on the keyboard, use a word bank to create a piece of writing and use colour and formatting

## Digital photography:

**Recognise** what devices can be used to take photograph

**Explain** how to capture a digital photo and the process of taking a good photograph

**Take** photos in both landscape and portrait format and explain which is better

**Identify** what is wrong with a photograph

**Follow** a sequence, **predict** the outcome of a sequence and **compare** my prediction to the program outcome

Explain the choices I made for my mat design

**Identify** different routes around my mat

Test my mat to make sure that it is usable

**Create** an algorithm to meet my goal, **explain** what my algorithm should achieve and **use** my algorithm to create a program

Create and debug a programme test each part of the program, planning algorithms for different parts of a task and putting together the different parts of my program

## <u>Data information - Pictograms</u>

Record and organise data in a tally chart

Compare totals in a tally chart

**Use** pictograms to **answer** simple questions about objects

Use a tally chart to **create** a pictogram and **explain** what the pictogram shows

**Select** objects by attribute and make comparisons

Tally objects using a common attribute

**Create** a pictogram to arrange objects by an attribute

**Produce** lighter and darker shades and make 2 versions of a piece of art using different shades

Retrieve a picture file and open it in a computer programme

**Duplicate** an image and alter the colours to create a piece of pop art

Decide whether a website is useful or not

**Explain** likes/dislikes about a website, use clues to decide who a website is aimed at

## <u>Programming quizzes</u>

**Explain** that a sequence of commands has a start

**Identify** the start of a sequence and that a program needs to be started

**Explain** that a sequence of commands has an outcome

**Predict** the outcome of a sequence of commands

Change the outcome of a sequence of commands

Create a program using a given design

**Solve** the actions of a sprite in an algorithm and decide which blocks to use to meet the design

public appropriate cyber-bullying keywords

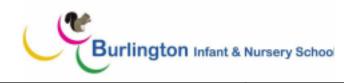

| Discuss how to take a good photograph                                                          |                                                      |                                           |  |
|------------------------------------------------------------------------------------------------|------------------------------------------------------|-------------------------------------------|--|
|                                                                                                | Answer 'more than'/'less than' and 'most/least'      | Build the sequences of blocks I need      |  |
| Improve a photograph by retaking it                                                            | questions about an attribute                         | Change a given design                     |  |
|                                                                                                | Use a J2e to <b>present</b> information in different | Change a given design                     |  |
| Explore the effect that light has on a                                                         | ways                                                 | Choose backgrounds and characters for the |  |
| photo                                                                                          |                                                      | design                                    |  |
|                                                                                                | Share what I have found out and give simple          |                                           |  |
|                                                                                                | examples of why information should not be shared     | Create a program based on the new design  |  |
| <b>Experiment</b> with different light sources and <b>explain</b> why a picture may be unclear | snarea                                               | and using my own design                   |  |
| and explain why a picture may be unclear                                                       | <b>Use</b> both hands on the keyboard, use a word    | Choose the images for my own design       |  |
|                                                                                                | bank to create a piece of writing and use            |                                           |  |
| Recognise that images can be changed                                                           | colour and formatting                                | Decide how my project can be improved,    |  |
|                                                                                                |                                                      | compare my project to my design and       |  |
| Use a tool to achieve a desired effect                                                         |                                                      | improve my project by adding features     |  |
|                                                                                                |                                                      | <b>Debug</b> my program                   |  |
| Annh                                                                                           |                                                      |                                           |  |
| Apply a range of photography skills to                                                         |                                                      |                                           |  |
| capture a photo                                                                                |                                                      |                                           |  |
|                                                                                                |                                                      |                                           |  |
| Identify which photos are real and which                                                       |                                                      |                                           |  |
| have been changed                                                                              |                                                      |                                           |  |
| ,                                                                                              |                                                      |                                           |  |
|                                                                                                |                                                      |                                           |  |
|                                                                                                |                                                      |                                           |  |
|                                                                                                |                                                      |                                           |  |
|                                                                                                |                                                      |                                           |  |

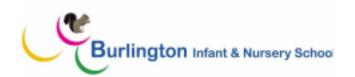